## JEDI Portability Across Platforms **Containers, Cloud Computing, and HPC**

**Mark Miesch, Rahul Mahajan, Xin Zhang, David Hahn, Francois Vandenberg, Jim Rosinski, Dan Holdaway, Yannick Tremolet, Maryam Abdioskouei, Steve Herbener, Mark Olah, Benjamin Menetrier, Anna Shlyaeva, Clementine Gas**

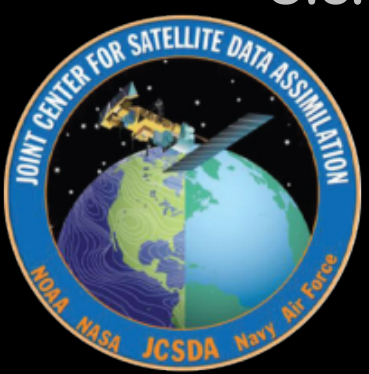

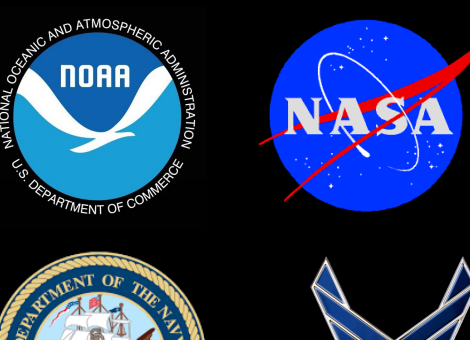

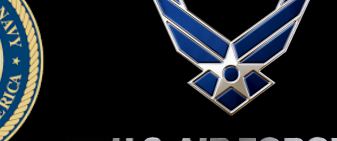

## Academy website

<http://academy.jcsda.org/june2019>

- ‣ **Instructions for accessing AWS**
- ‣ **Activity instructions**
- ‣ **Presentation slides**
- ‣ **Doxygen documentation for fv3-bundle**

## **We will add further content throughout the week**

# **Outline**

#### **I) JEDI Portability Overview**

✦ **Unified vision for software development and distribution**

#### **II) Container Fundamentals**

- ✦ **What are they? How do they work?**
- ✦ **Docker, Charliecloud, and Singularity**

#### **III) Using the JEDI Containers**

- ✦ **How they are built and deployed**
- ✦ **Mac and Windows (Vagrant)**

#### **IV) HPC and Cloud Computing**

- ✦ **Environment modules**
- ✦ **Containers in HPC?**

**V) Summary and Outlook**

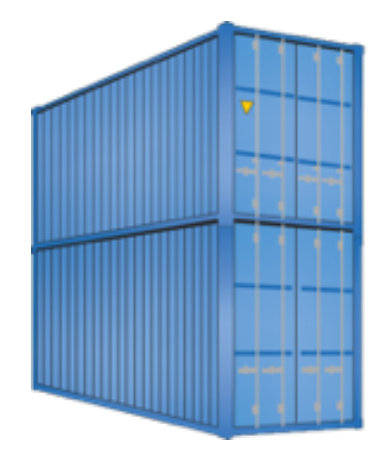

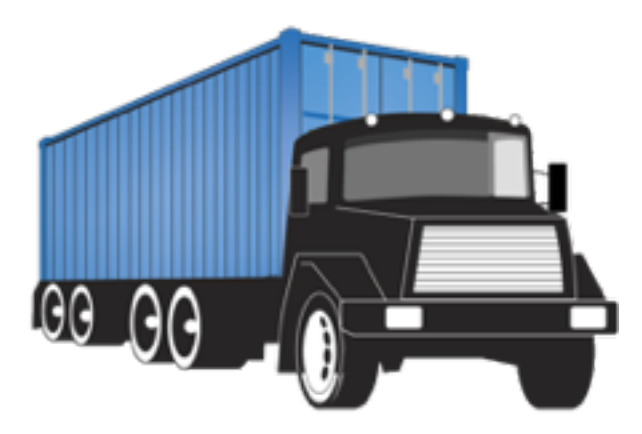

## JEDI Software Dependencies

- **‣ Essential**
	- ✦ **Compilers, MPI**
	- ✦ **CMake**
	- ✦ **SZIP, ZLIB**
	- ✦ **LAPACK / MKL, Eigen 3**
	- ✦ **NetCDF4, HDF5**
	- ✦ **udunits**
	- ✦ **Boost (headers only)**
	- ✦ **ecbuild, eckit, fckit**
- **‣ Useful**
	- ✦ **ODB-API, eccodes**
	- ✦ **PNETCDF**
	- ✦ **Parallel IO**
	- ✦ **nccmp, NCO**
	- ✦ **Python tools (py-ncepbufr, netcdf4, matplotlib…)**
	- ✦ **NCEP libs**
	- ✦ **Debuggers & Profilers (ddt/TotalView, kdbg, valgrind, TAU…)**

**Common versions among users and developers minimize stack-related debugging**

## The JEDI Portability Vision

### **I want to run JEDI on…**

- **‣ My Laptop/Workstation/PC**
	- ✦ **We provide software containers**
	- ✦ **Mac & Windows system need to first establish a linux environment (e.g. a Vagrant/VirtualBox virtual machine)**

Development

#### **‣ In the Cloud**

- ✦ **We provide containers, machine images (AMIs)**
- ✦ **We provide access via a Web-based Front End (in development)!**

#### **‣ On an HPC System**

- ✦ **We provide environment modules on selected systems (Theia, Discover, Cheyenne…)**
- ✦ **We provide high-performance containers (in development)**
- ✦ **We provide access to selected HPC resources and JEDI applications via the web front end (in development)**

Applications

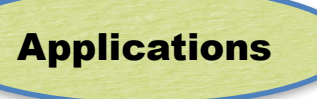

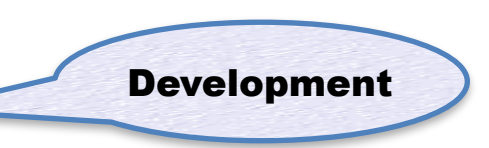

## Unified Build System

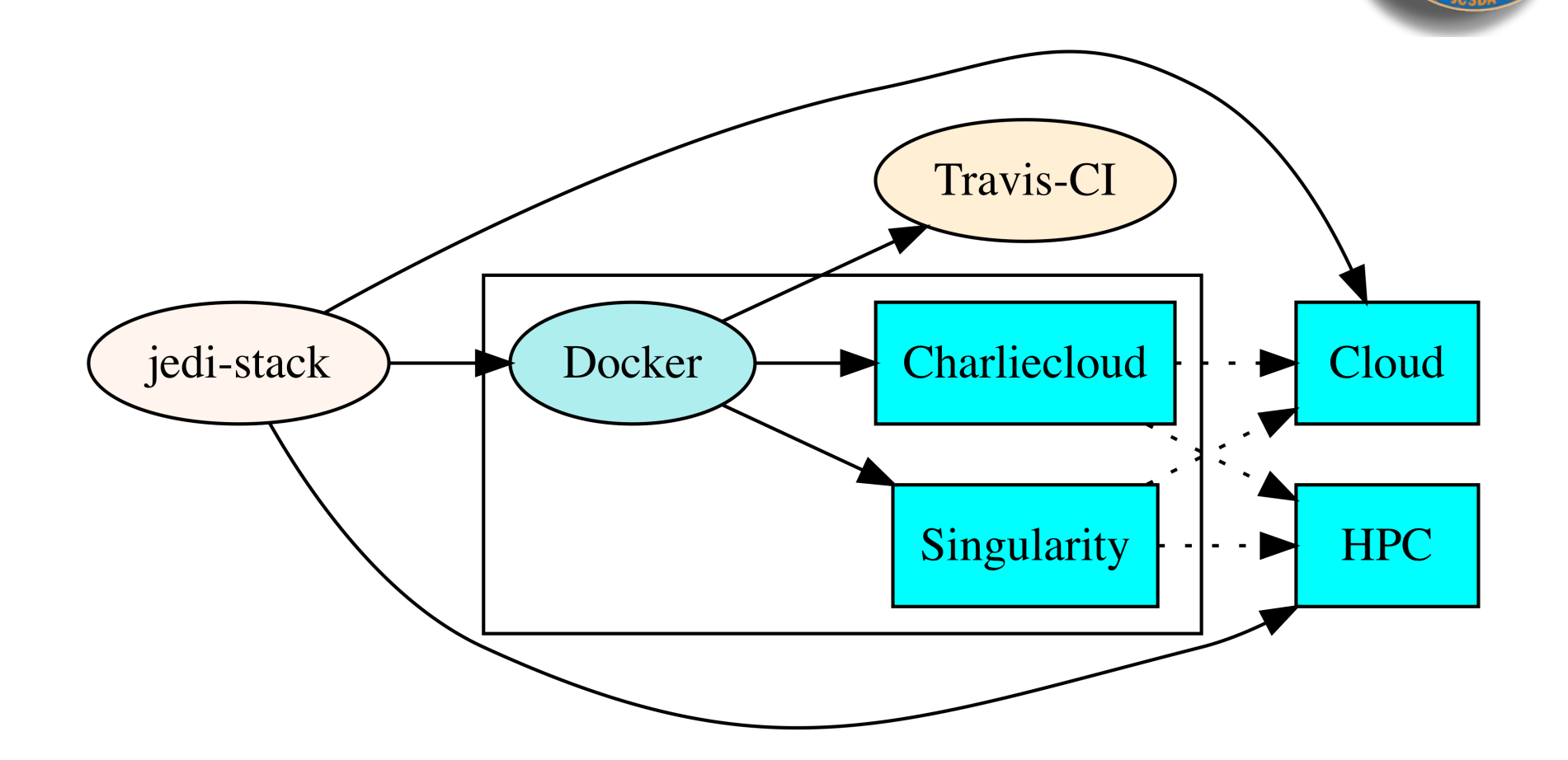

SATELLITE DATA

**Tagged jedi-stack releases can be used to build tagged containers, AMIs, and HPC environment modules, ensuring common software environments across platforms**

## Part II: Container Fundamentals

**Software container (working definition) A packaged user environment that can be "unpacked" and used across different systems, from laptops to cloud to HPC**

#### **‣ Container Benefits**

- ✦ **BYOE: Bring your own Environment**
- ✦ **Portability**
- ✦ **Reproducibility**
	- **- Version control (git)**
- ✦ **Workflow/Composability**
	- **- Develop on laptops, run on cloud/HPC**
	- **- Get new users up and running quickly**

#### **‣ Container Providers**

- ✦ **Docker**
- ✦ **Charliecloud**
- ✦ **Singularity**

#### Containers vs Virtual Machines **VM1**  $VM<sub>2</sub>$ **Container 1 Container 2 Windows** Linux **Linux** Linux **User Space User Space User Space User Space Kernel Space Kernel Space Hypervisor Host Kernel Host Kernel**

#### **Containers work with the host system Including access to your home directory**

**Hardware** 

**More lightweight and computationally efficient that a virtual machine**

Julio Suarez **arm** NEOVERSE

**Hardware** 

## Example: Charliecloud

#### **Containers exploit (linux 3.8)**

#### User Namespaces

**(..along with other linux features such as cgroups) to define isolated user environments**

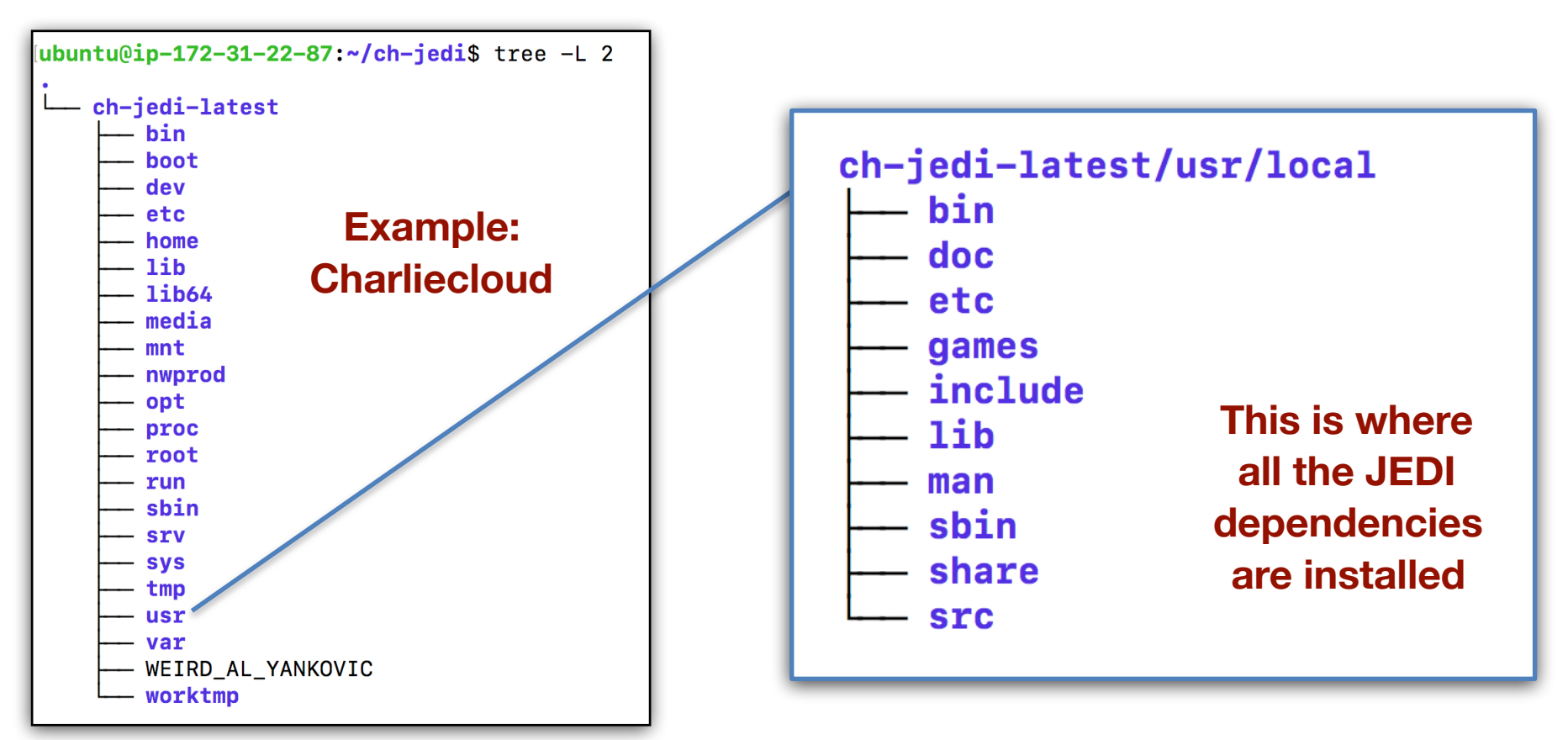

## Example: CharlieCloud

#### **A user "enters the container" with a simple command**

(ubuntu@ip-172-31-22-87:~/ch-jedi\$ ch-run ch-jedi-latest -- bash u**buntu@ip-172-31-22-87:/\$** which ecbuild /usr/local/bin/ecbuild (ubuntu@ip-172-31-22-87:/\$ ls /usr/local/include/netcdf.h /usr/local/include/netcdf.h ubuntu $@ip-172-31-22-87$ :/\$

#### **A user obtains the container by unpacking an image file**

```
ubuntu@ip-172-31-22-87:~/ch-jedi$ wget http://data.jcsda.org/containers/ch-jedi-latest.tar.gz|
--2019-05-20 18:16:43-- http://data.jcsda.org/containers/ch-jedi-latest.tar.gz
Resolving data.jcsda.org (data.jcsda.org)... 52.218.216.115
Connecting to data.jcsda.org (data.jcsda.org)|52.218.216.115|:80... connected.
HTTP request sent, awaiting response... 200 OK
Length: 934877124 (892M) [application/x-tar]
Saving to: 'ch-jedi-latest.tar.gz'
ch-jedi-latest.tar.gz
                                 100\% ===========
                                                                           ===================>1 891.57M
2019-05-20 18:17:26 (20.9 MB/s) - 'ch-jedi-latest.tar.gz' saved [934877124/934877124]
|ubuntu@ip-172-31-22-87:~/ch-jedi$|        ch-tar2dir ch-jedi-latest.tar.gz        .
creating new image ./ch-jedi-latest
./ch-jedi-latest unpacked ok
```
## Container Technologies

## **‣ Docker**

- ✦ **Main Advantages: industry standard, widely supported, runs on native Mac/Windows OS**
- ✦ **Main Disadvantange: Security (root privileges)**

### **‣ Charliecloud**

- ✦ **Main Advantages: Simplicity, no need for root privileges**
- ✦ **Main Disadvantages: Fewer features than Singularity, Relies on Docker (to build, not to run)**

## **‣Singularity**

- ✦ **Main Advantages: Reproducibility, HPC support**
- ✦ **Main Disadvantage: Not available on all HPC systems**

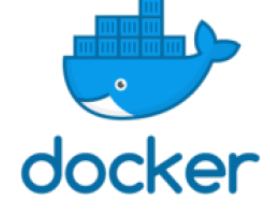

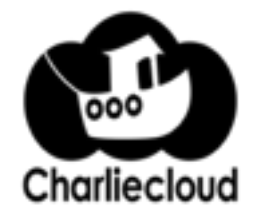

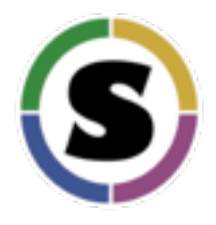

## Container Technologies

#### **Kurtzer, Sochat & Bauer (2017)**

#### Table 1. Container comparison.

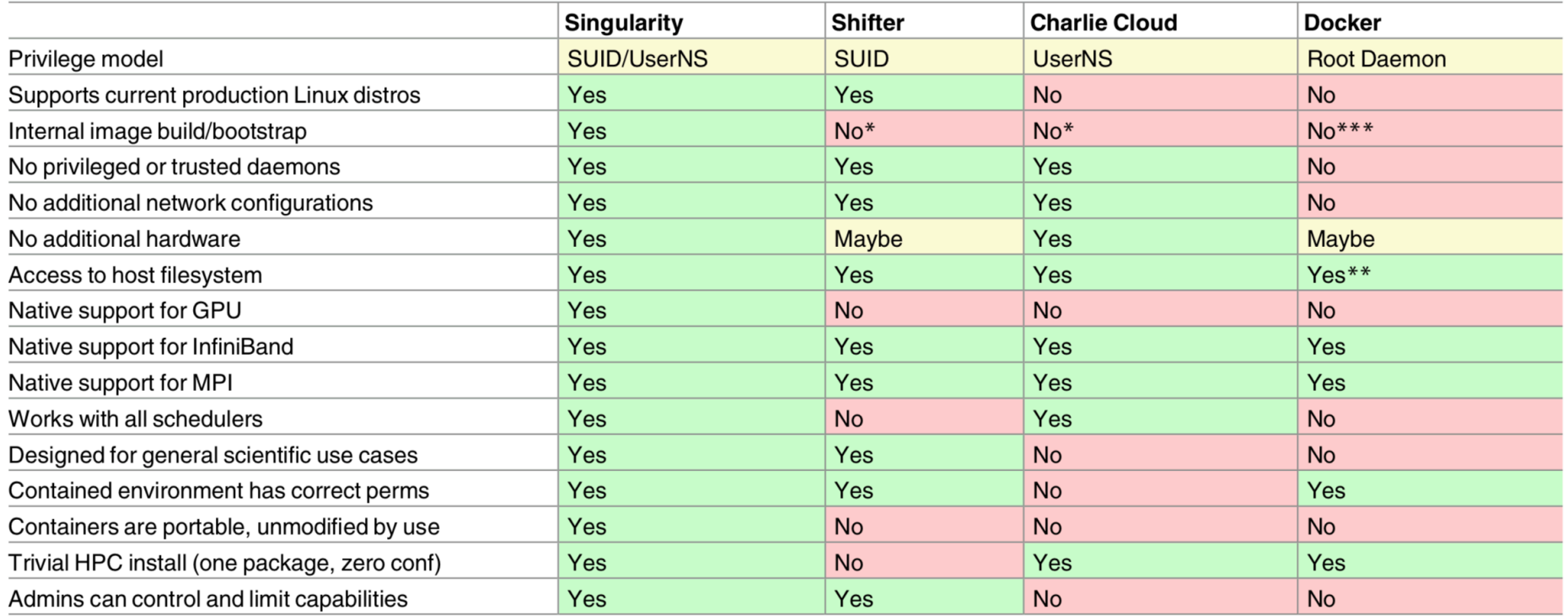

SATELLITE DATA

#### **This is why we will continue to support all three (Docker, Singularity, Charliecloud)**

## Container Types

### **‣ Development Containers**

- ✦**Include dependencies as compiled binaries**
- ✦**Include compilers**
- ✦**JEDI code pulled from GitHub repos and built in container**

### **‣ Application Containers**

✦**Include dependencies as compiled binaries** ✦**Runtime libraries only (no compilers)** ✦**Include compiled (binary) releases of JEDI code** ✦**Optimized for high performance**

**Each Distributed as Singularity and Charliecloud image files** 

**Each tagged with release numbers to ensure consistent user environments**

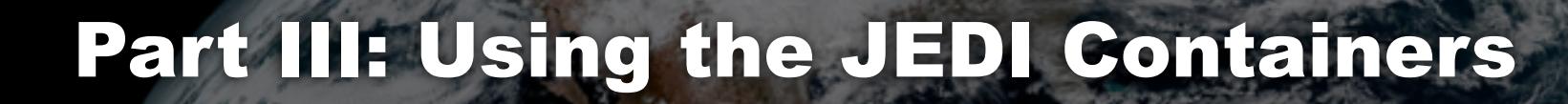

### **The JEDI Docker image is built in two steps**

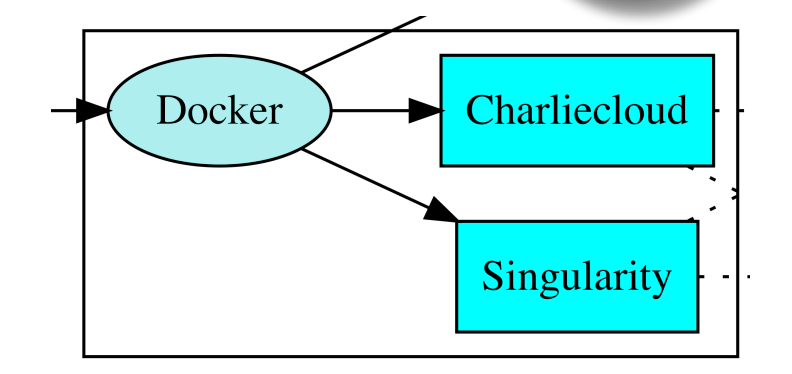

### **‣ docker\_base**

- ✦ **Bootstrap from ubuntu 16.04**
- ✦ **Installs compilers, MPI libraries**
- ✦ **Leverages NVIDIA's HPC container maker to optimize MPI configuration (e.g. Mellanox drivers for infiniband) https://github.com/NVIDIA/hpc-container-maker**

#### **‣ docker**

- ✦ **Bootstraps from docker\_base**
- ✦ **Build and installs jedi-stack**

## JEDI Stack

## **Jedi-stack is a public repo**

**Installs customizable hierarchy of environment modules for different compiler/mpi combinations**

**Tested on AWS, Cheyenne, Mac OS (so far)**

**No modules in containers Libs installed in /usr/local Separate container for each compiler/MPI combo**

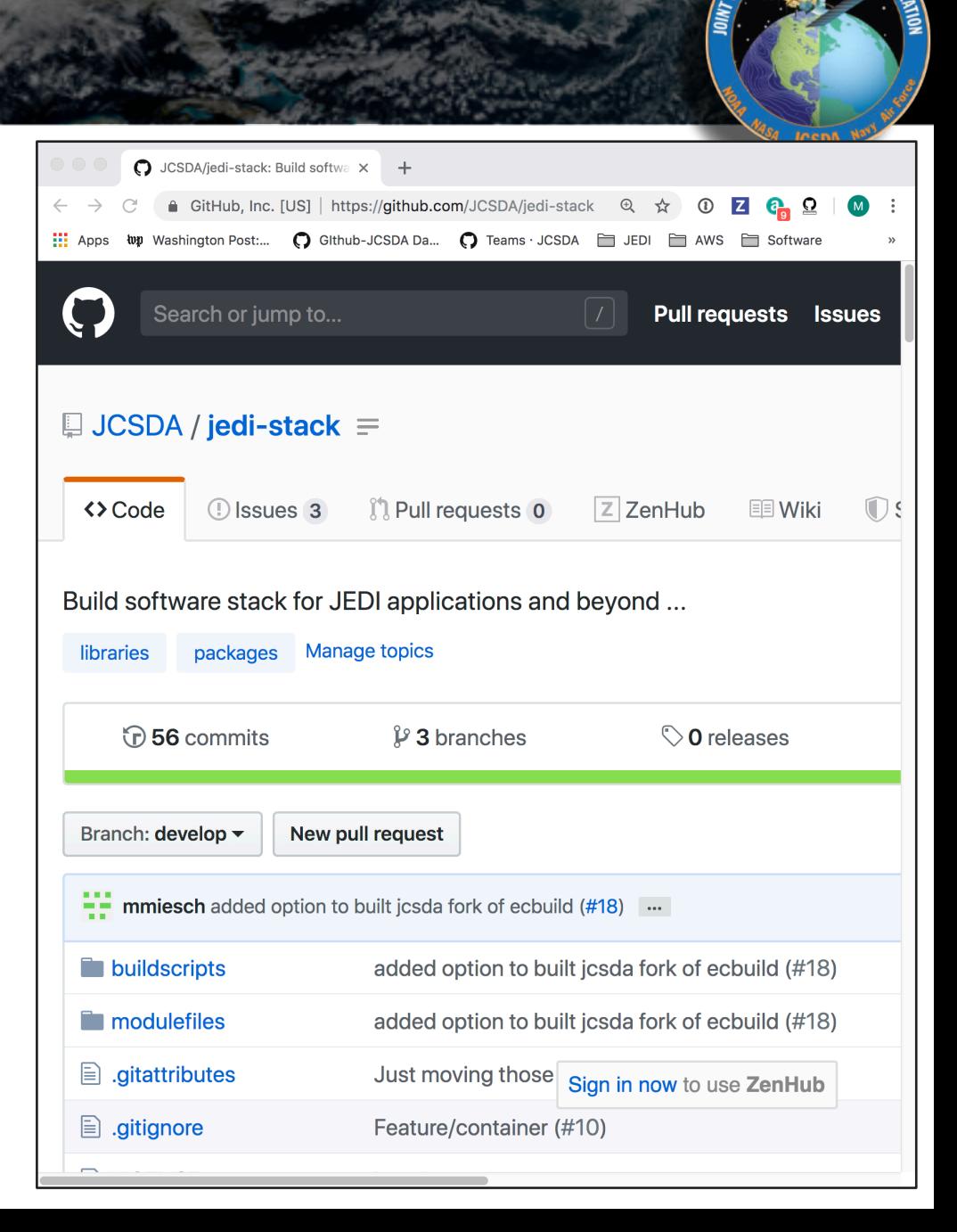

#### How to get the JEDI Charliecloud container

#### **JCSDA Public Data Repository**

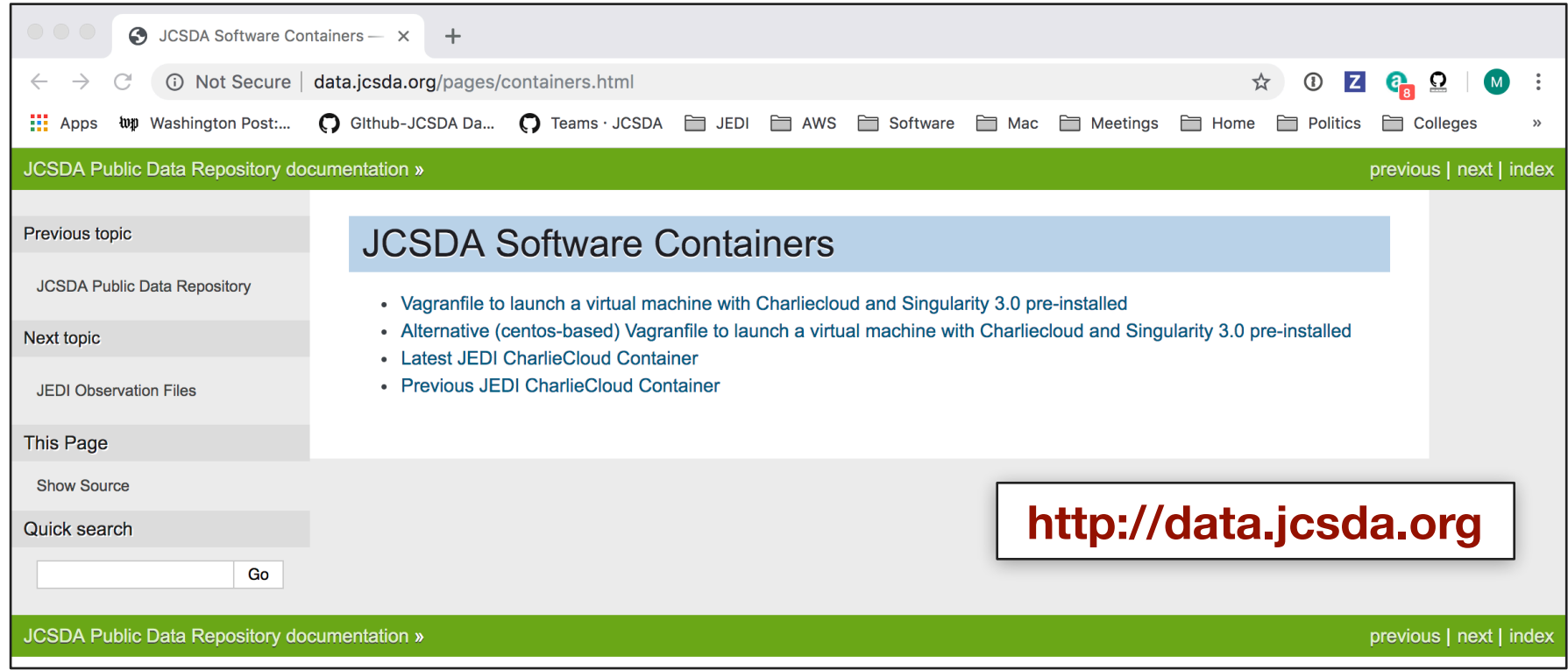

**wget http://data.jcsda.org/containers/ch-jedi-latest.tar.gz ch-tar2dir ch-jedi-latest.tar.gz ch-run ch-jedi-latest — bash**

## How to install Charliecloud

**mkdir ~/build cd ~/build git clone --recursive https://github.com/hpc/charliecloud.git cd charliecloud make make install PREFIX=\$HOME/charliecloud**

**You can install this yourself in your home directory Even if you do not have root privileges No need to rely on system administrators**

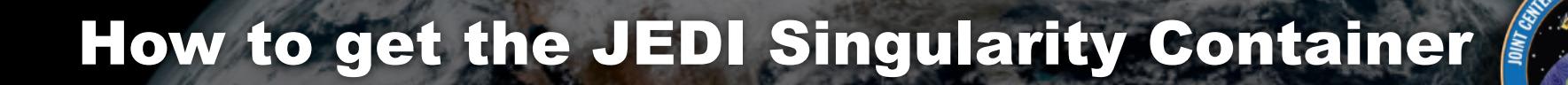

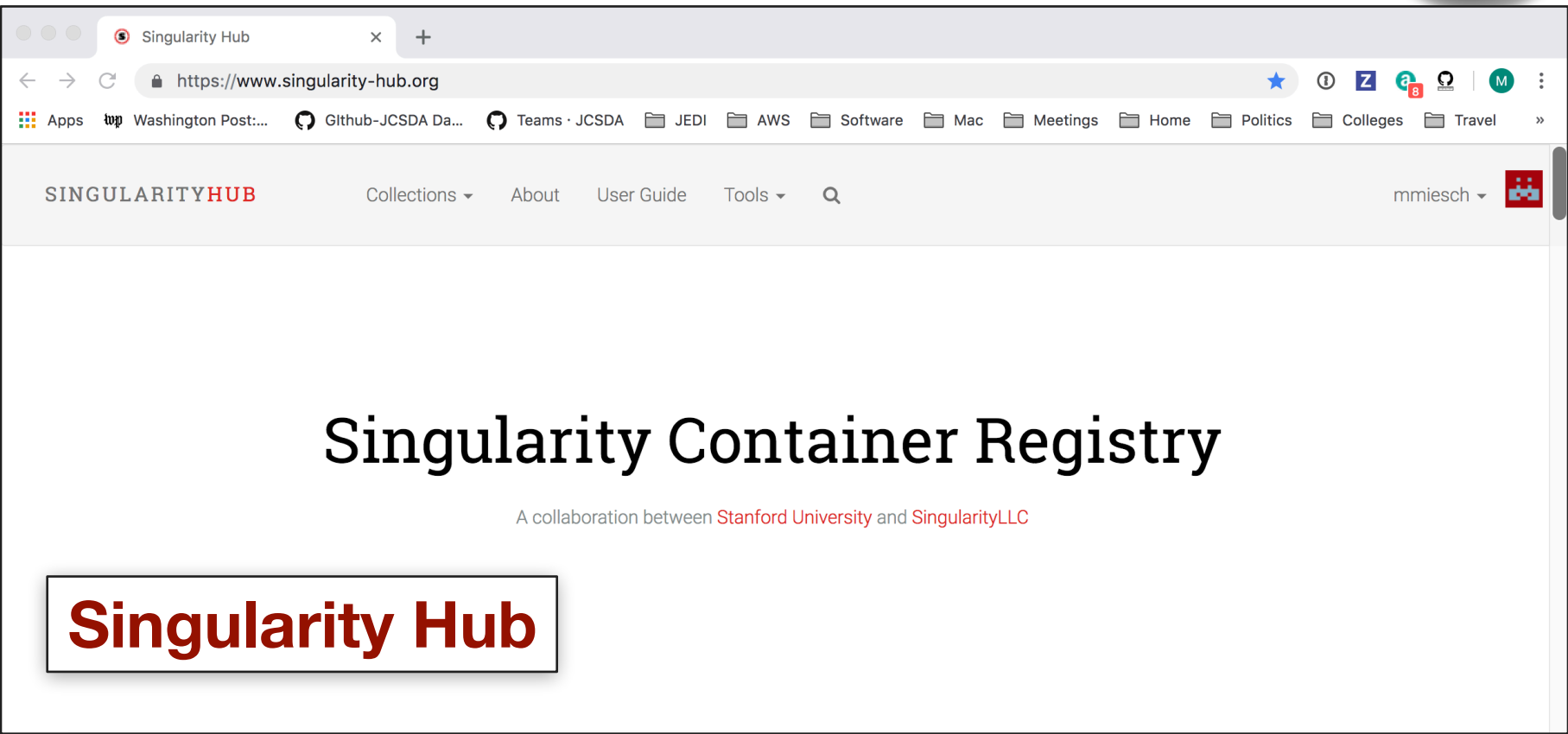

**singularity pull shub://JCSDA/singularity singularity shell -e singularity\_latest.simf** **Root privileges required to install but not to run Singularity**

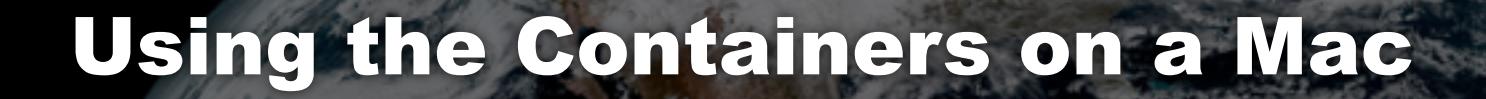

**Mac OS does not currently support the linux user namespaces and other features that many container technologies rely on**

**So, to run Singularity or Charliecloud on a Mac you have to first create a linux environment by means of a virtual machine (VM)**

**Vagrant (HashiCorp) provides a convenient interface to Oracle's Virtualbox VM platform**

**brew cask install virtualbox brew cask install vagrant brew cask install vagrant-manager**

#### **Similar actions needed on a Windows Machine**

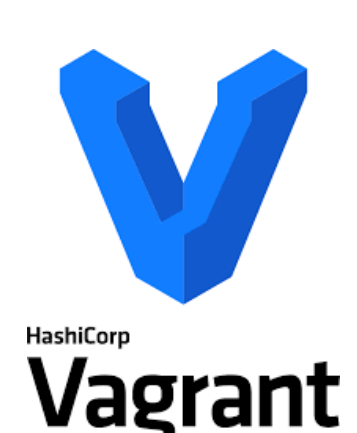

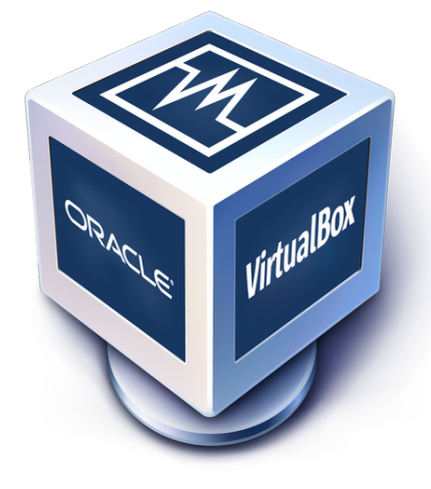

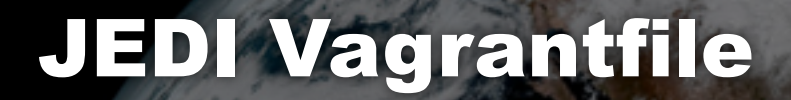

#### **We provide a Vagrant configuration file that is provisioned with both Singularity and Charliecloud**

**wget<http://data.jcsda.org/containers/Vagrantfile> vagrant up vagrant ssh**

**For much more information on how to use Vagrant, Singularity, and Charliecloud, see the JEDI Documentation**

> **[https://jointcenterforsatellitedataassimilation](https://jointcenterforsatellitedataassimilation-jedi-docs.readthedocs-hosted.com)[jedi-docs.readthedocs-hosted.com](https://jointcenterforsatellitedataassimilation-jedi-docs.readthedocs-hosted.com)**

## Part IV: HPC and Cloud Computing

### **‣ Containers in HPC?**

✦ **An attractive option, particularly for new JEDI users**

✦ **Need to access native compilers, MPI for peak performance**

#### **‣ Containers in the Cloud?**

✦ **Can be an attractive option but often unnecessary with the availability of machine images (e.g. AMIs)**

#### **‣ Environment Modules**

✦ **Greater flexibility for testing and optimization**

- **- JEDI Test Node on AWS**
- ✦ **Maximum Performance (built from native compiler/mpi modules)**
- ✦ **Maintained on selected HPC systems (Theia, Discover, Cheyenne…)**

### Environment modules

#### lubuntu@ip-172-31-20-178:/opt/modules\$ tree -L 2

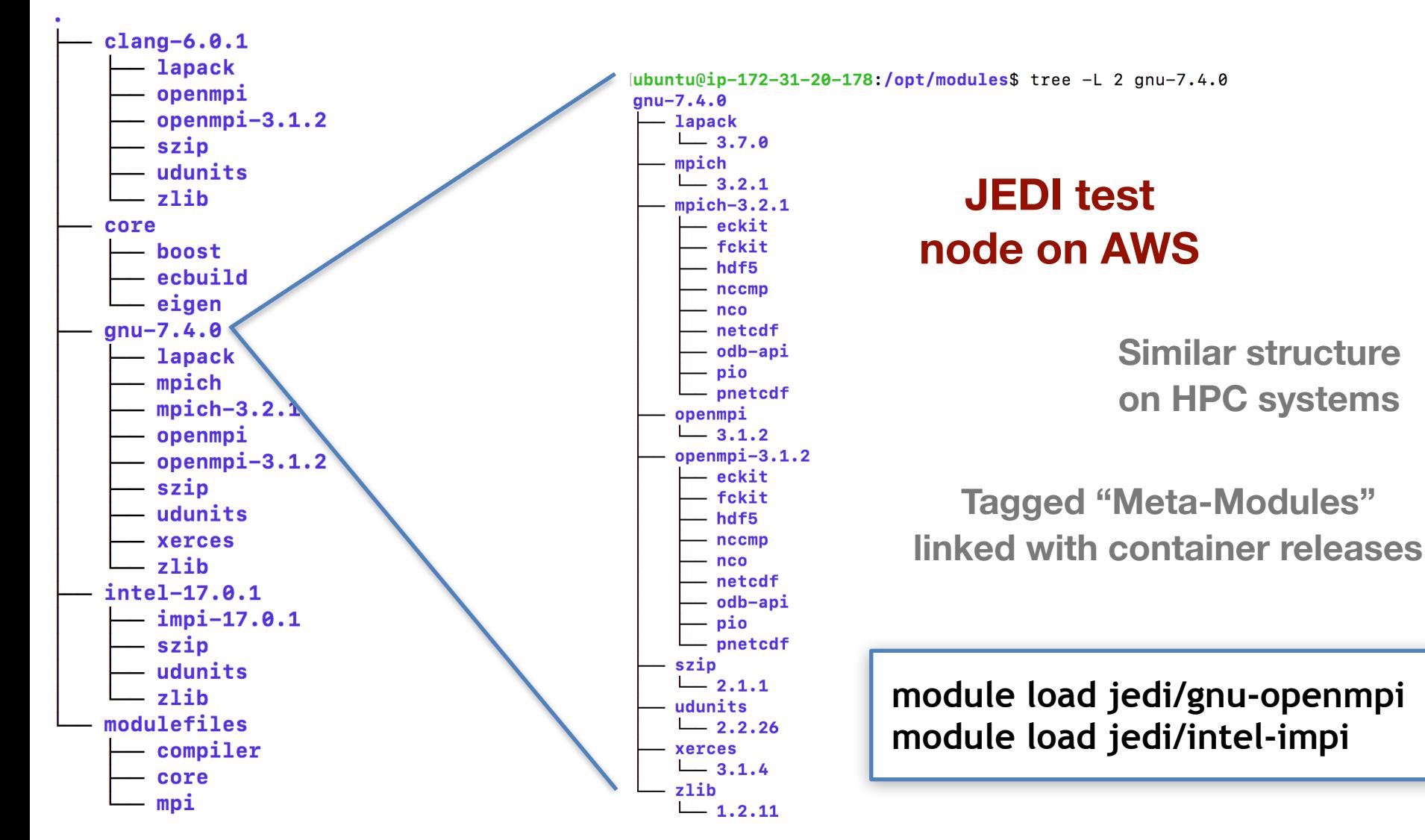

SATELLITE DAY

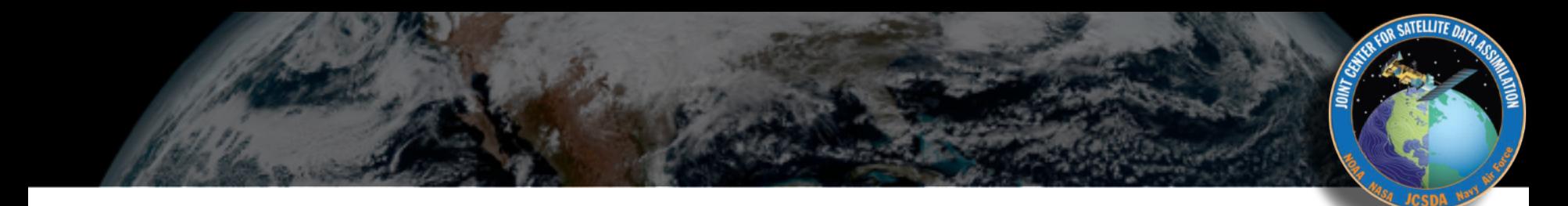

**Containers can achieve nearnative performance (negligible overhead) but only if you tap into the native MPI libraries**

**HPC containers promising, but currently not "plug and play"**

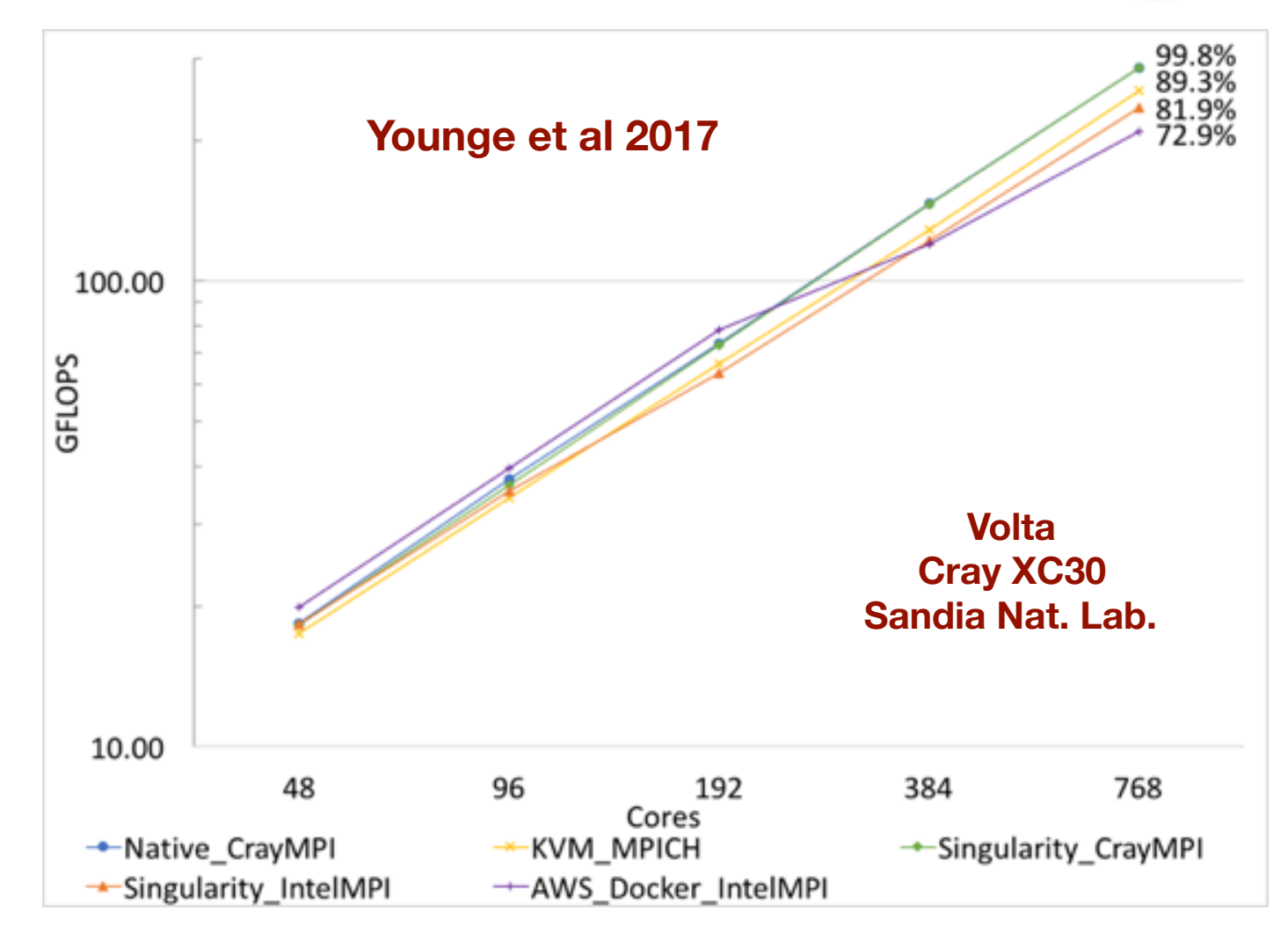

## Cloud Computing at JCSDA (currently)

## **‣ JEDI Testing/Optimization**

- ✦ **CI with multiple compiler/mpi combinations**
- ✦ **Scalable configurations for Parallel applications**

## **‣ JEDI Training**

✦ **Compute nodes for JEDI Academy**

## **‣ NWP with FV3-GFS**

- ✦ **10-day forecast at operational resolution on AWS**
	- **Pre-oerational configuration**
	- **- c5.18xlarge nodes (36 cores, 144 GiB, 25 Gbps)**
	- **10-day forecast in 74 min (7.4 min/day) on 48 nodes (1536 cores)**
	- **125 min (12.5 min/day) on 27 nodes (768 cores)**

## **‣ …And more**

- ✦ **Machine learning**
- ✦ **FSOI**
- ✦ **Data Repository**

**New technology should improve performance further! FSx, EFA**

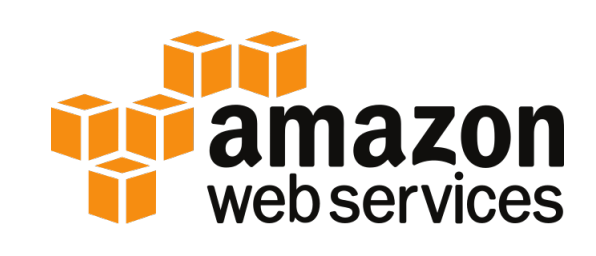

## Performance Estimates

**Preliminary comparison (in core hours) of a moderate fv3 jedi application run on 216 cores on AWS and Discover**

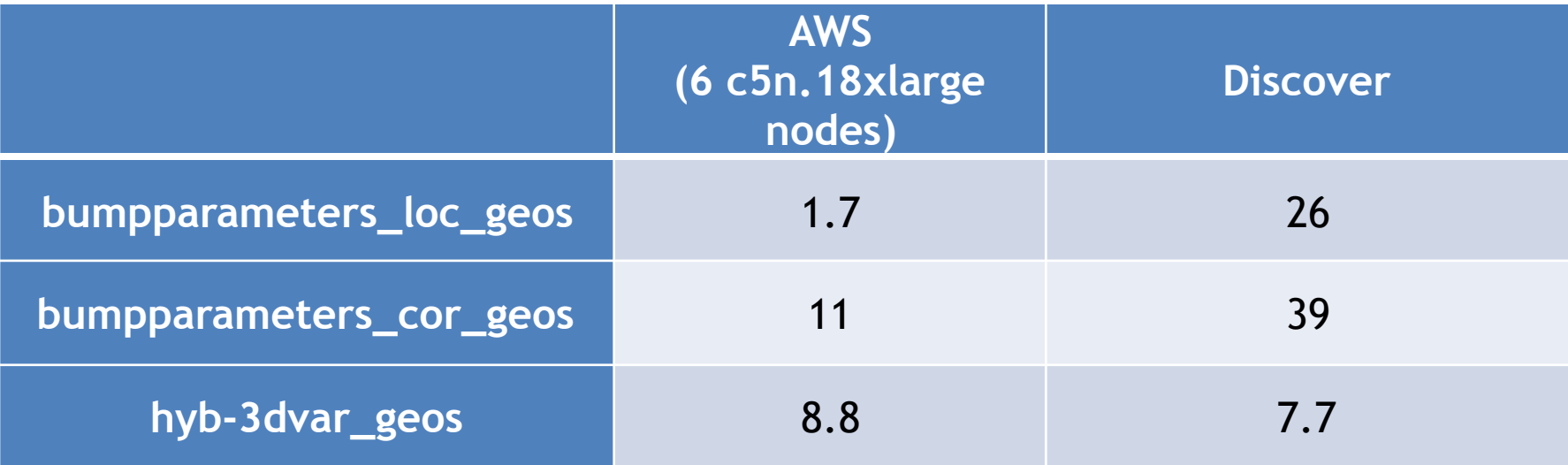

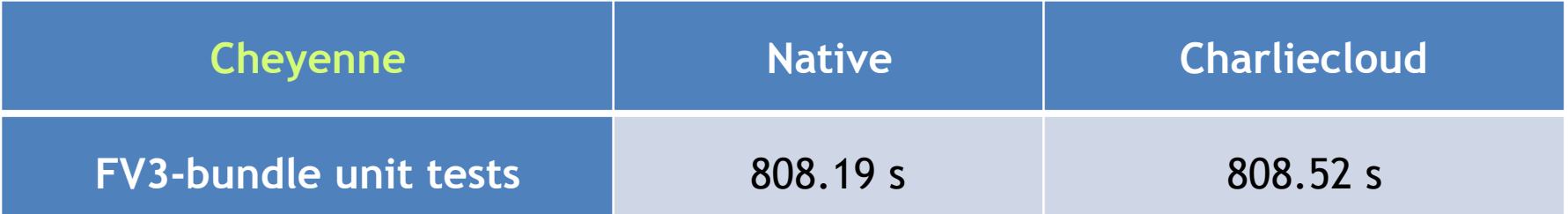

## Summary and Outlook

#### **I want to run JEDI on…**

- **‣ My Laptop/Workstation/PC**
	- ✦ **Singularity/Charliecloud/Vagrant**
- **ln the Cloud** 
	- ✦ **Containers, AMIs (+?)**
	- ✦ **Web-based Front End in development**

#### **‣ On an HPC System**

- ✦ **Environment modules on selected systems (Theia, Discover, Cheyenne…)**
- ✦ **High-performance containers**
- ✦ **Web-based Front End in development**

#### **Unified, module-based build system with tagged releases**

Docker

jedi-stack

**Travis-CI** 

Charliecloud

Singularity

Cloud

**HPC** 

## Summary and Outlook

## **ReadtheDocs!**

#### **[https://jointcenterforsatellitedataassimilation-jedi](https://jointcenterforsatellitedataassimilation-jedi-docs.readthedocs-hosted.com)[docs.readthedocs-hosted.com](https://jointcenterforsatellitedataassimilation-jedi-docs.readthedocs-hosted.com)**

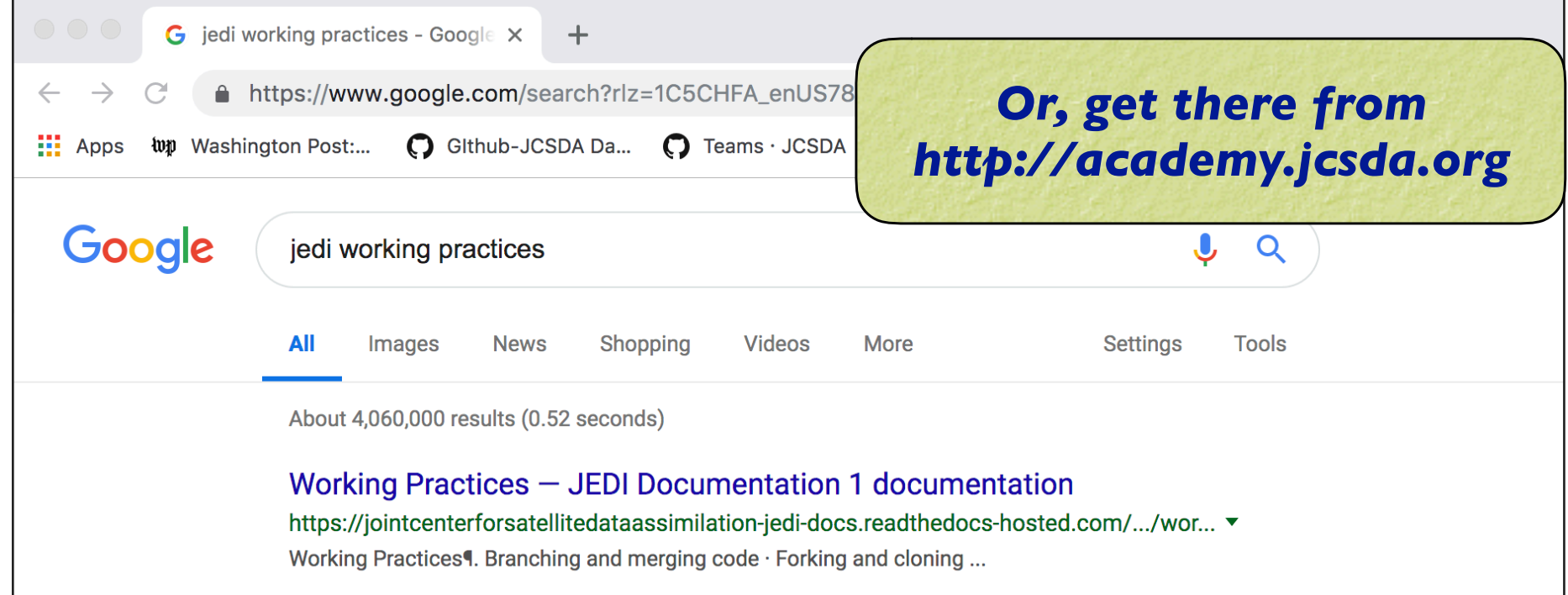